[NAT](https://zhiliao.h3c.com/questions/catesDis/267) [ALG](https://zhiliao.h3c.com/questions/catesDis/427) **[曹圣琪](https://zhiliao.h3c.com/User/other/51770)** 2023-11-30 发表

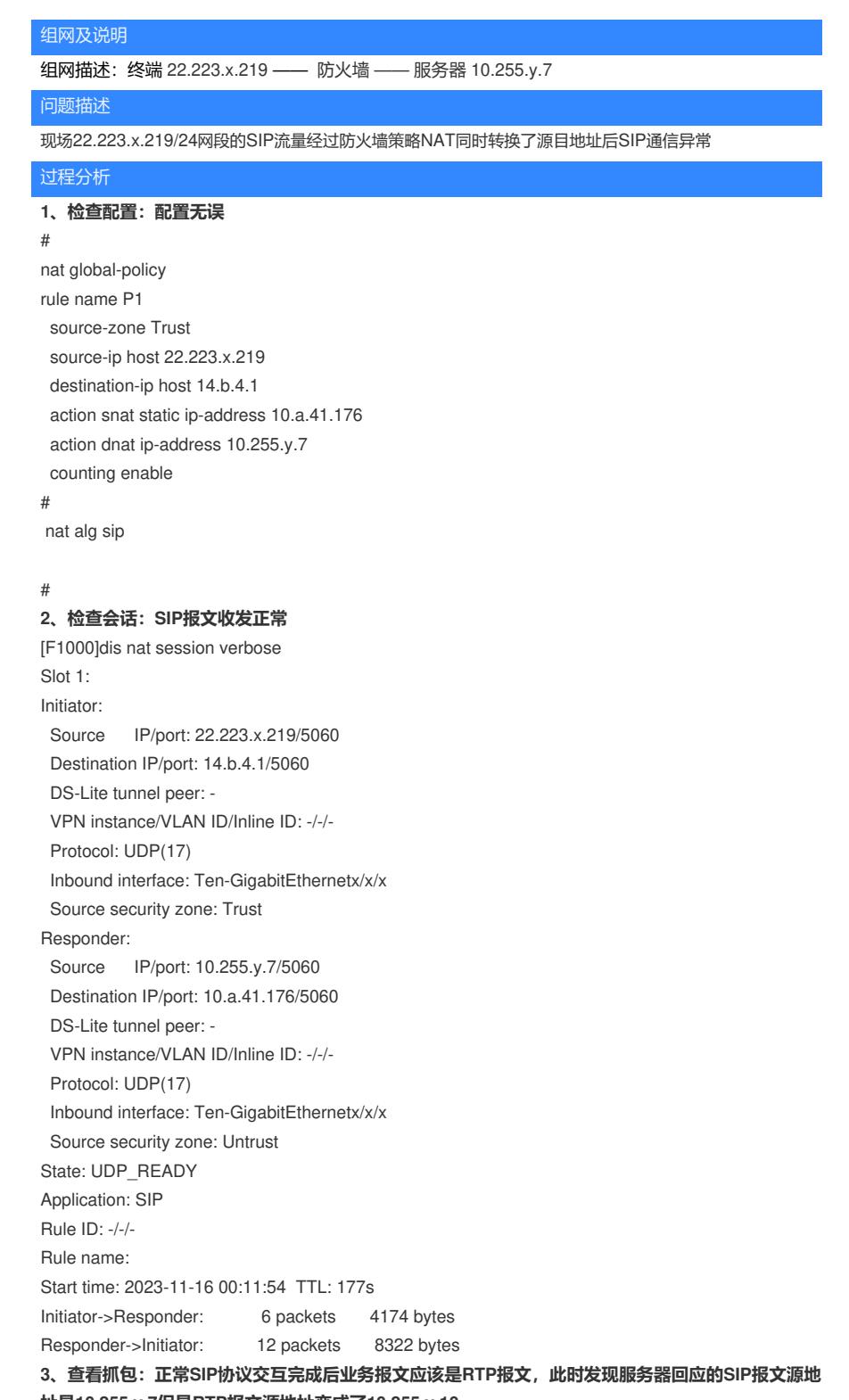

## **址是10.255.y.7但是RTP报文源地址变成了10.255.y.10。**

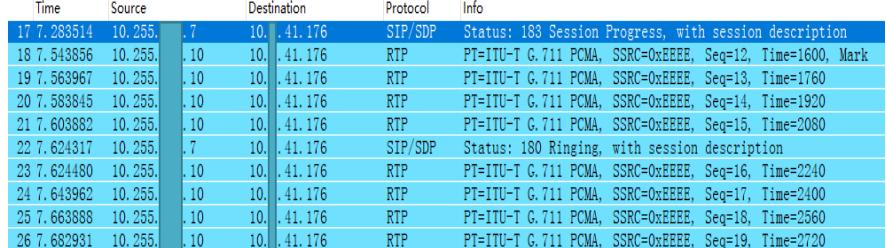

**那么为什么业务报文的源地址会变化呢?将SIP报文展开可以看到从服务器回包的时候报文携带的Con nection Information的IP地址和真实服务器地址不一致:**

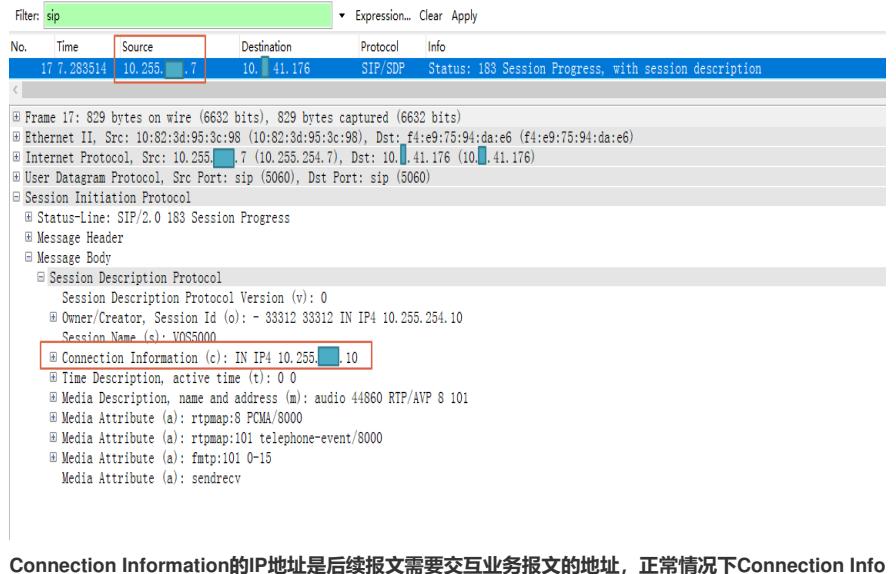

**rmation携带的IP地址在配置NAT ALG后也是需要进行地址转换的,但是因为现场该参数地址与真实 服务器地址不一致,匹配不上NAT转换策略,因此从防火墙回给终端的抓包中Connection Informatio n的地址并不会转换,因此后续业务会出现异常:**

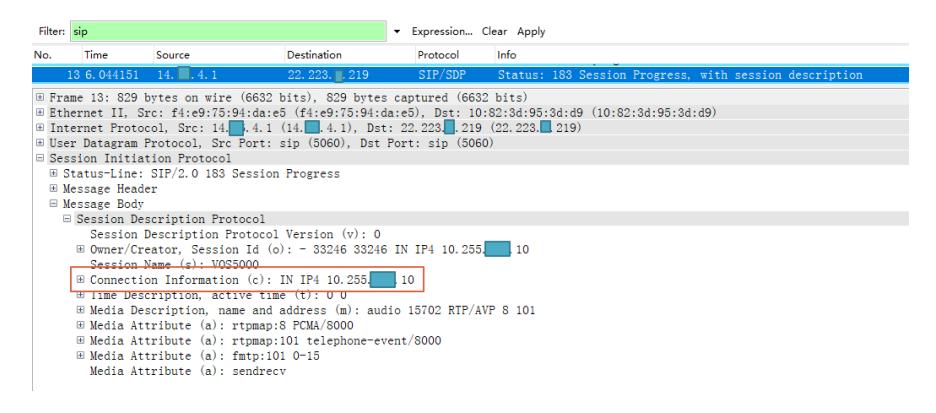

## 解决方法

配置防火墙NAT ALG时, SIP协议请求报文中的request主机部分、to头域会进行NAT转换, 应答报文s dp里的Connection Information连接地址和端口、contact头域会进行NAT转换。上述问题有以下两种解 决方法:

方法一:因现场问题为服务器回包中Connection Information携带的服务器IP地址有误导致的该问题, 因此最根本的解决方法是服务器那边修改Connection Information参数为服务器真实IP地址进行解决; 方法二:防火墙开启NAT ALG后可以直接对内层的Connection Information地址进行报文匹配和转换, 现场可以增加NAT策略,让内层地址转换成公网地址,注意不能是14.b.4.1了:

```
#
source-ip host 10.255.y.10
action snat static ip-address x.x.x.x
#
 destination-in host x x x x
 action snat static ip-address xxxxxx %看现场是否需要转源
 action dnat ip-address 10.255.y.7
#
```
参考案例:https://zhiliao.h3c.com/theme/details/222369